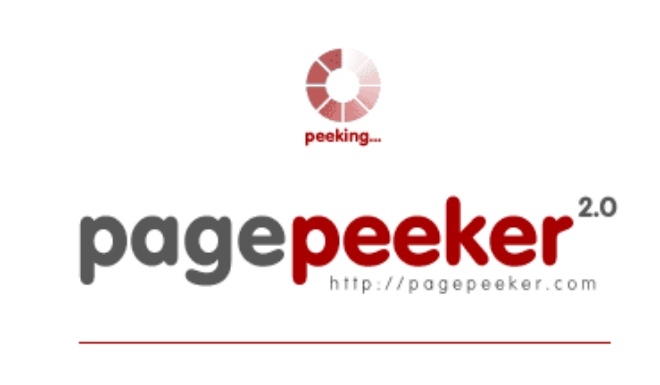

get thumbnails on your website for free!

visit http://pagepeeker.com

## **Webseiten-Bericht für tutorialyex.com**

Generiert am 02 Juli 2023 14:36 PM

**Der Wert ist 56/100**

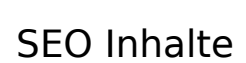

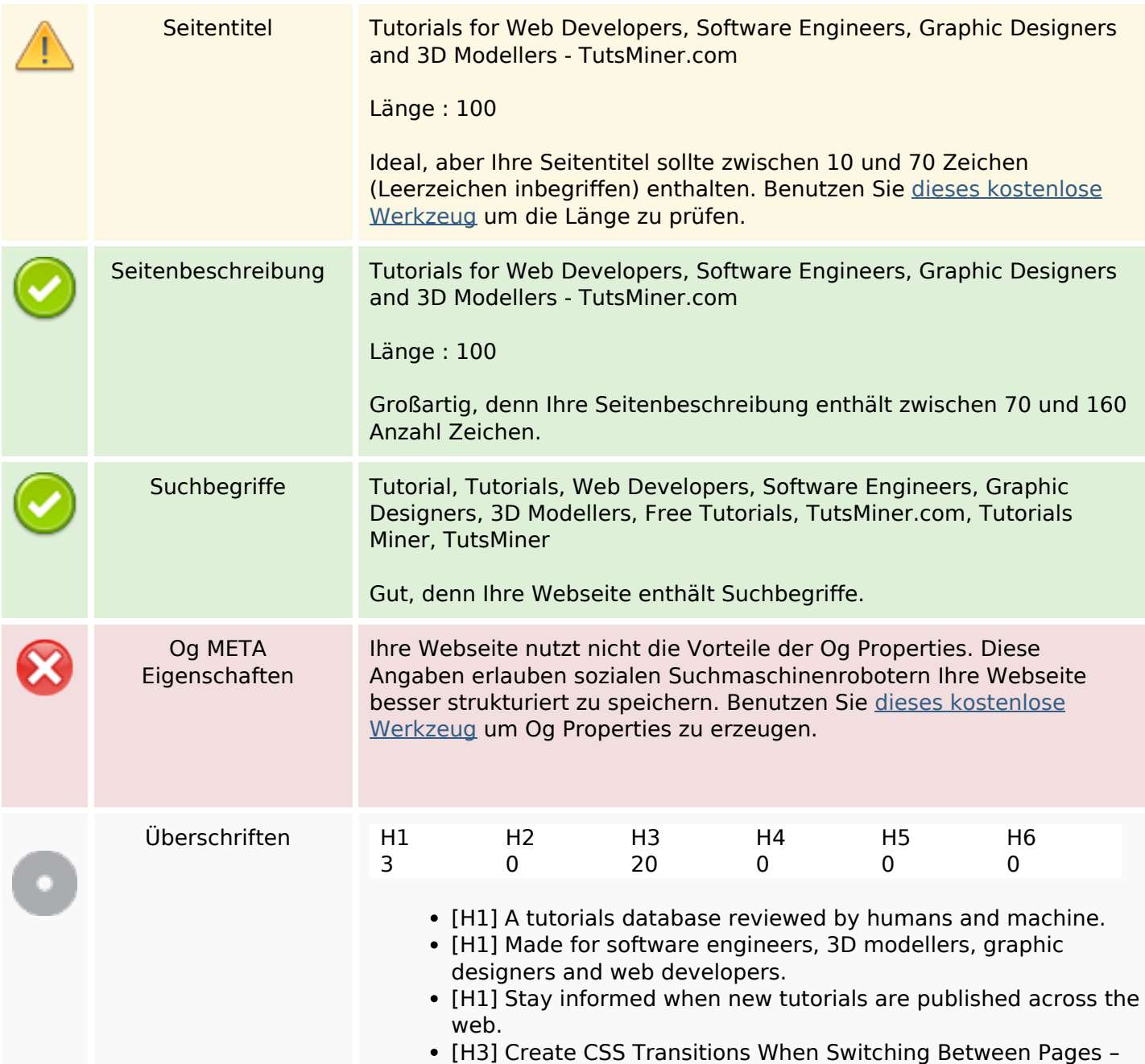

#### **SEO Inhalte**

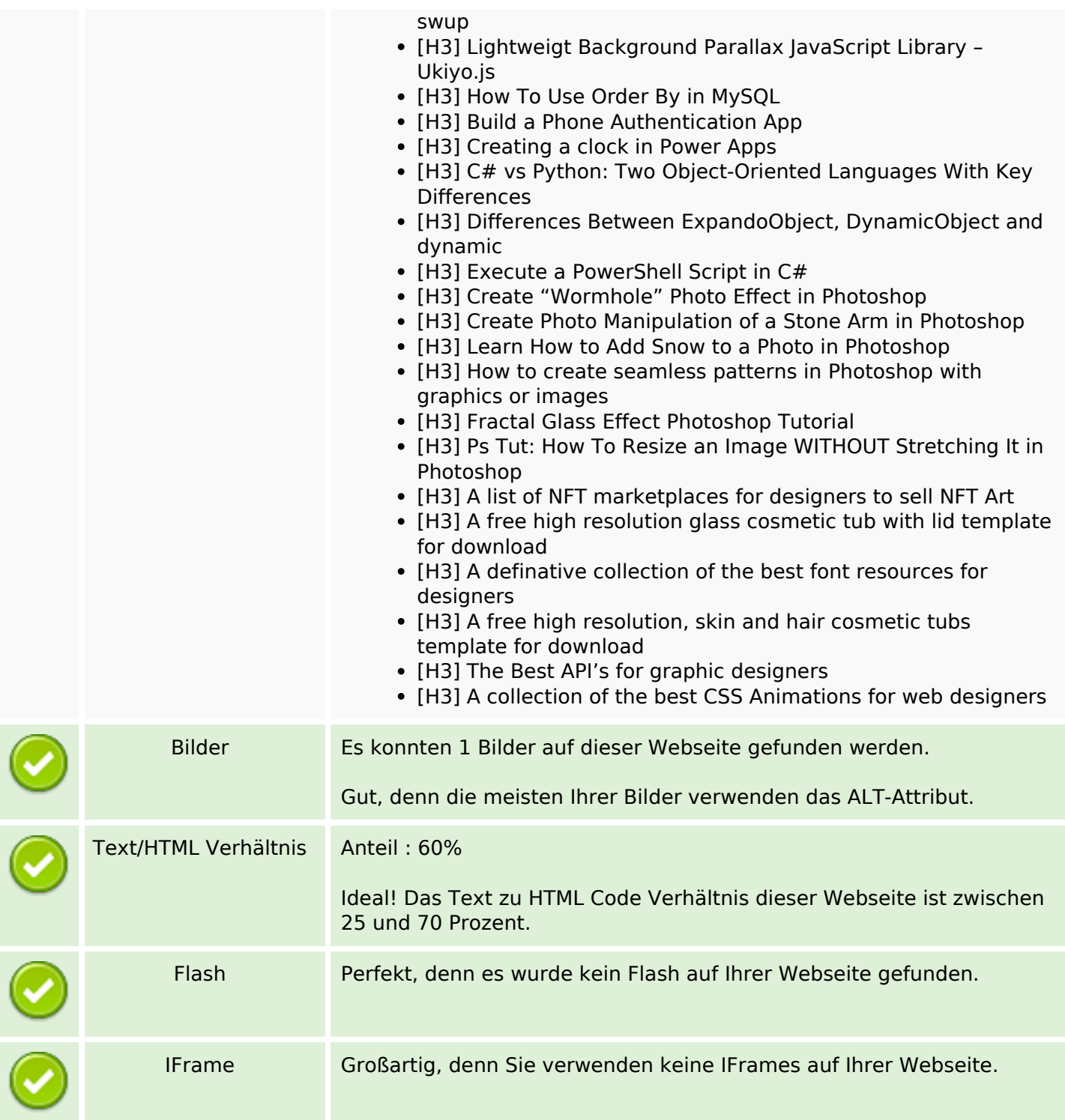

### **SEO Links**

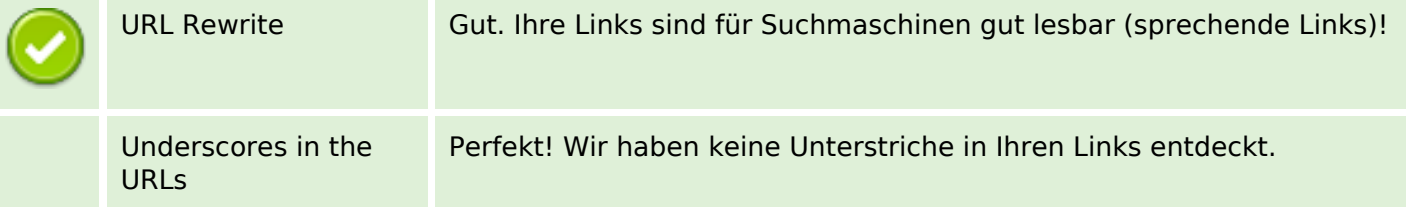

## **SEO Links**

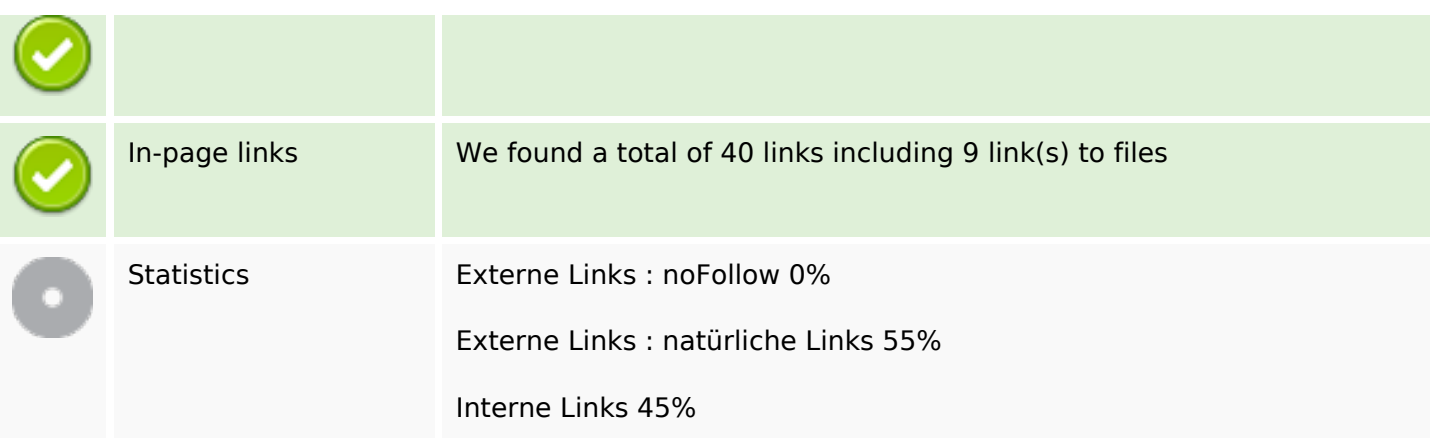

# **In-page links**

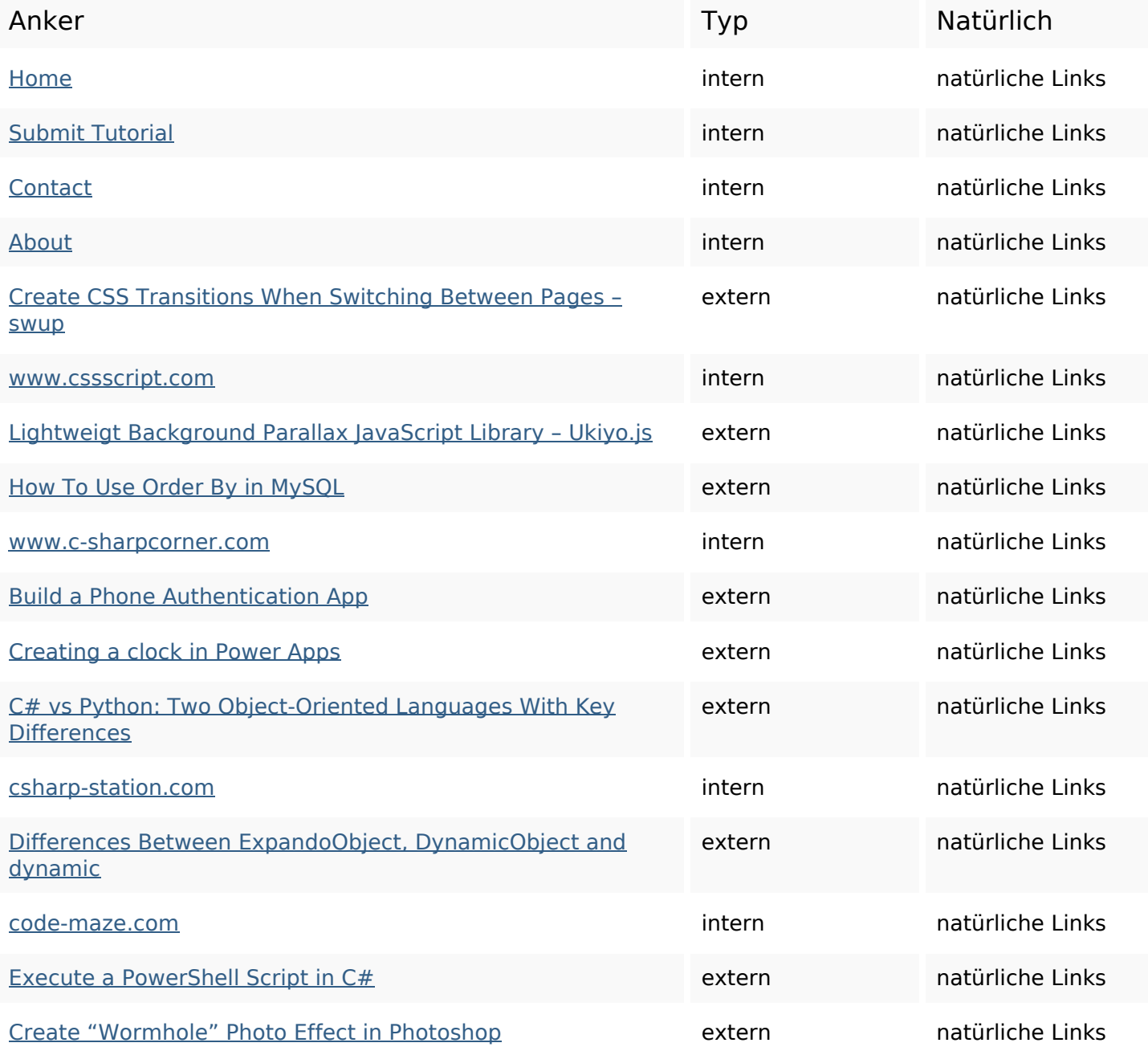

# **In-page links**

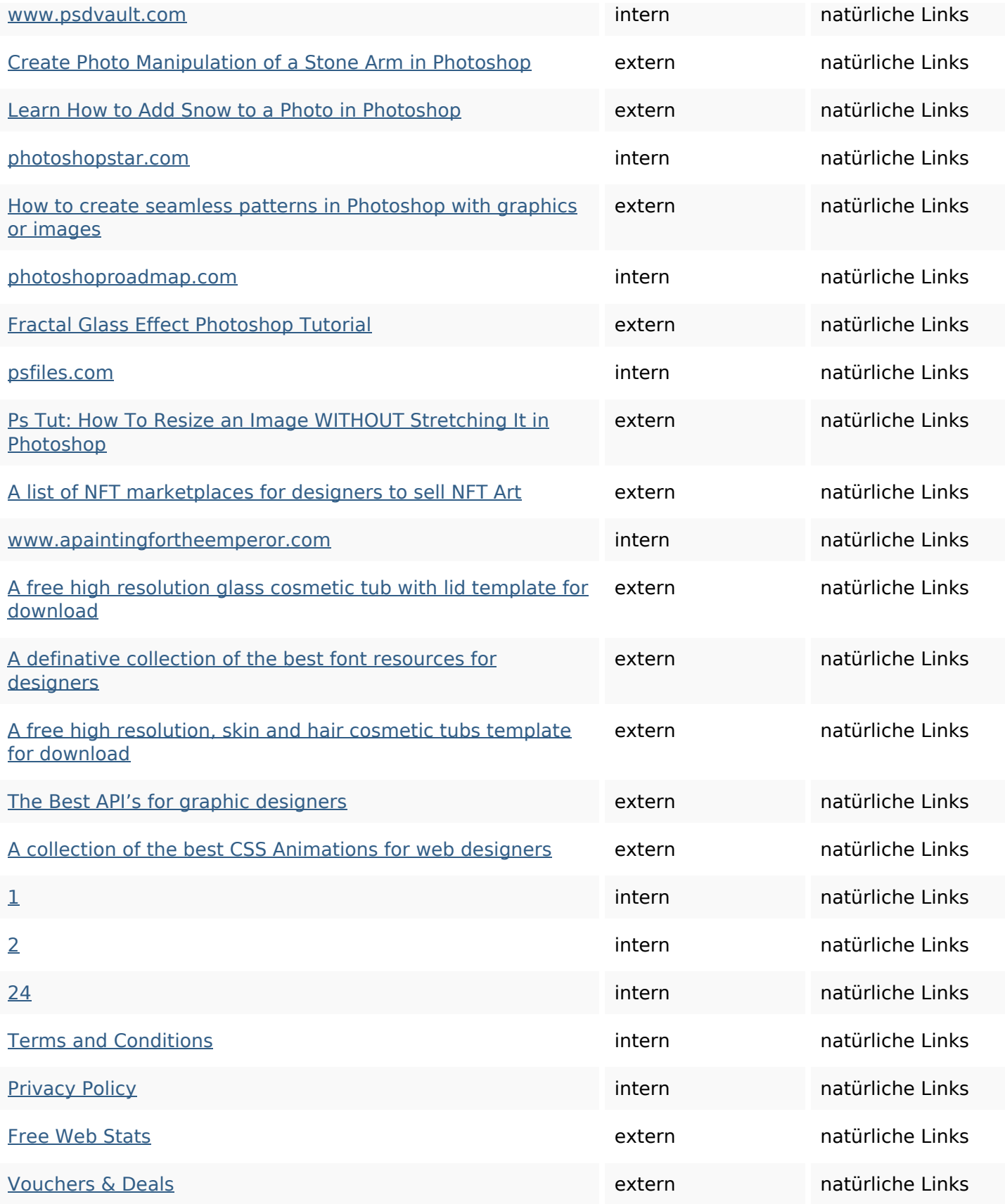

### **SEO Suchbegriffe**

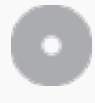

**Suchbegriffswolke** 

tutorial web 28th wwwapaintingfortheemperor create published free designers photoshop jun

### **Keywords Consistency**

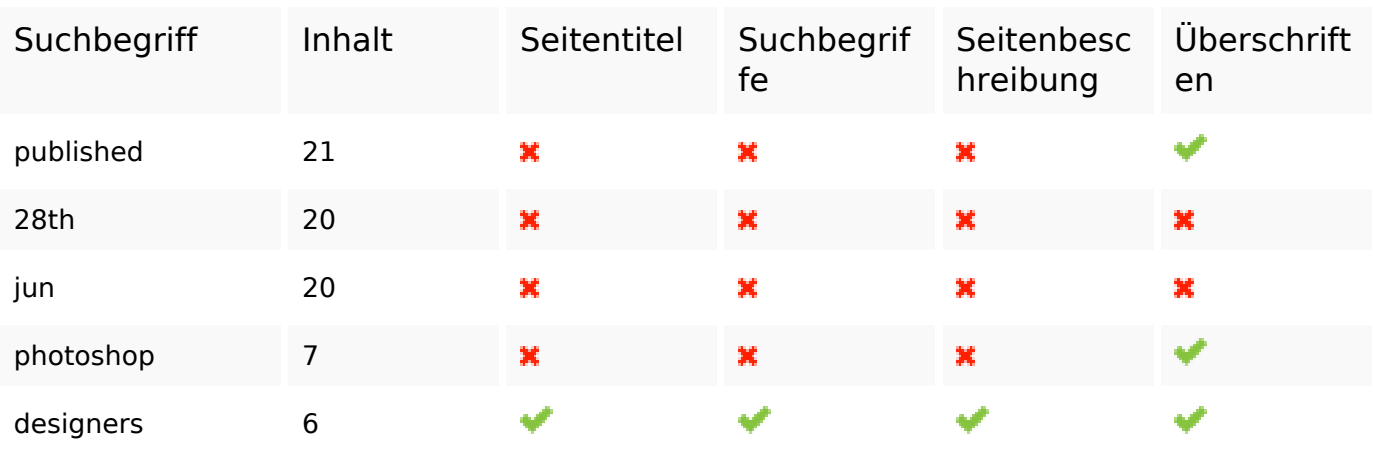

#### **Benutzerfreundlichkeit**

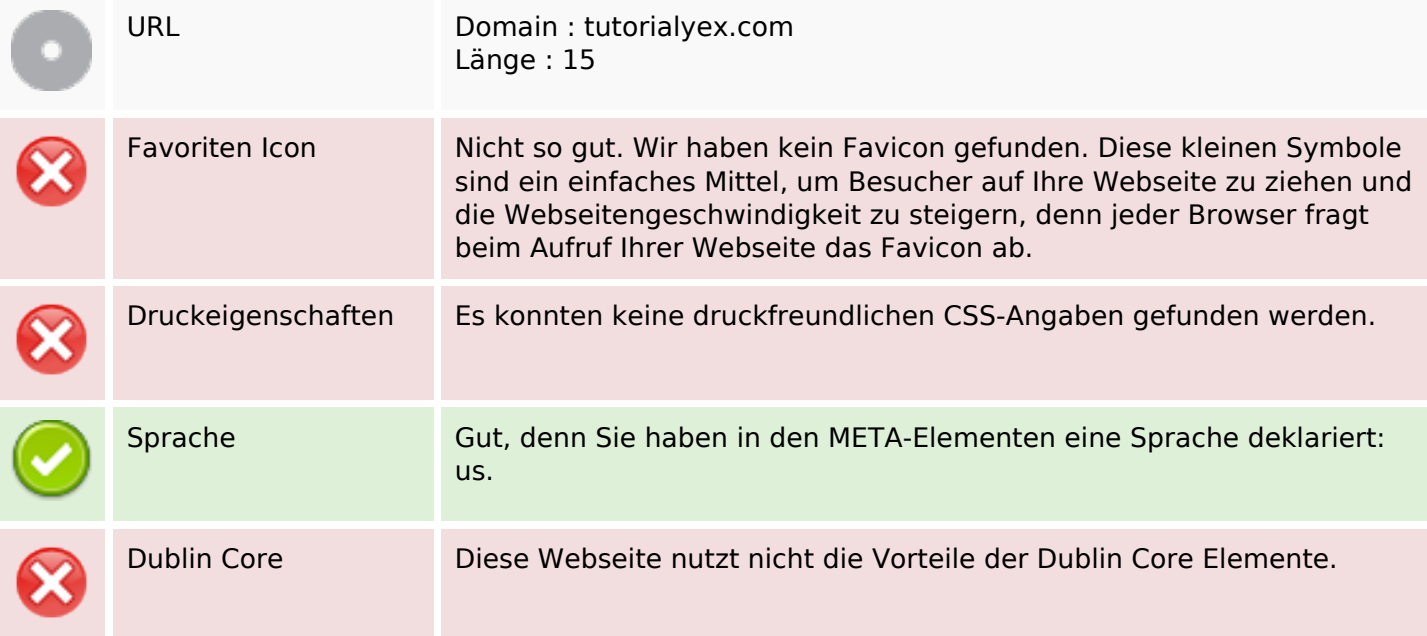

#### **Dokument**

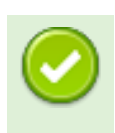

Doctype HTML 5

### **Dokument**

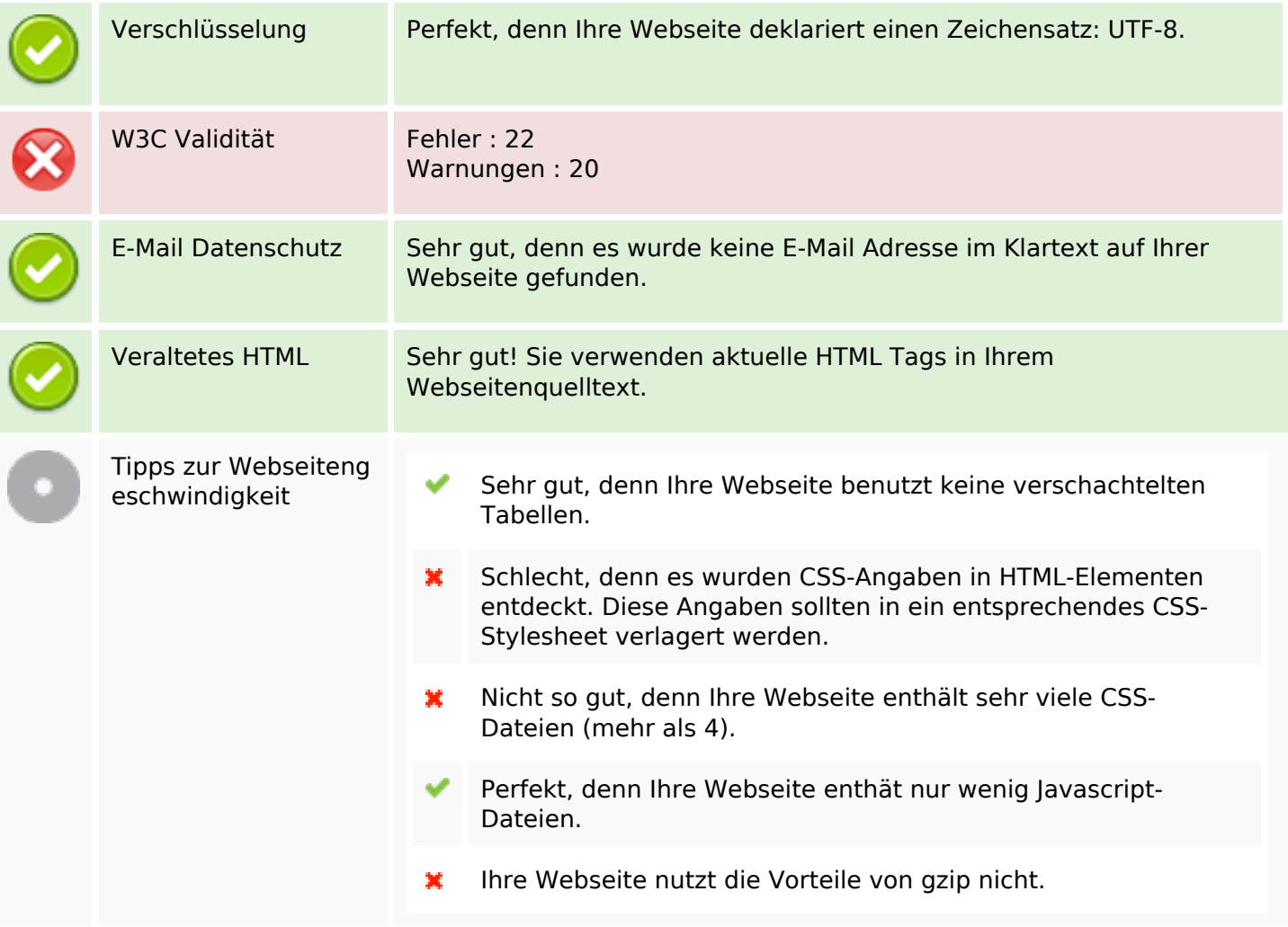

### **Mobile**

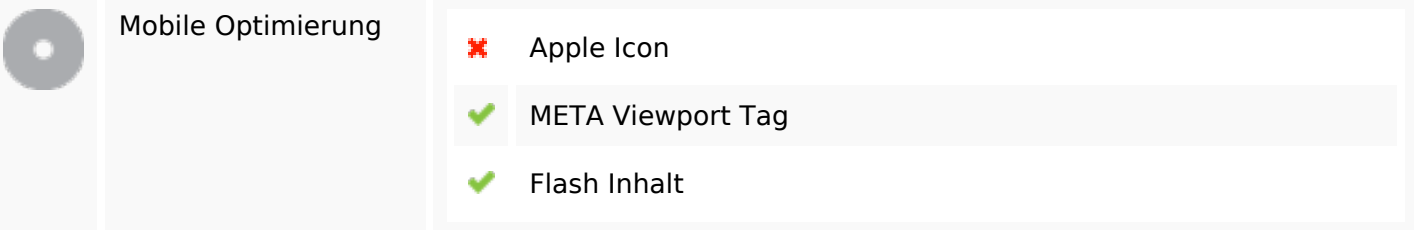

# **Optimierung**

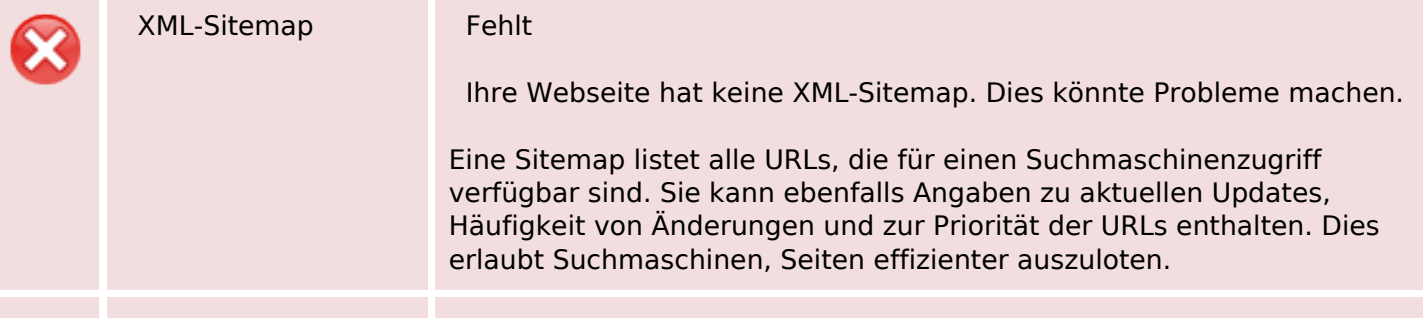

# **Optimierung**

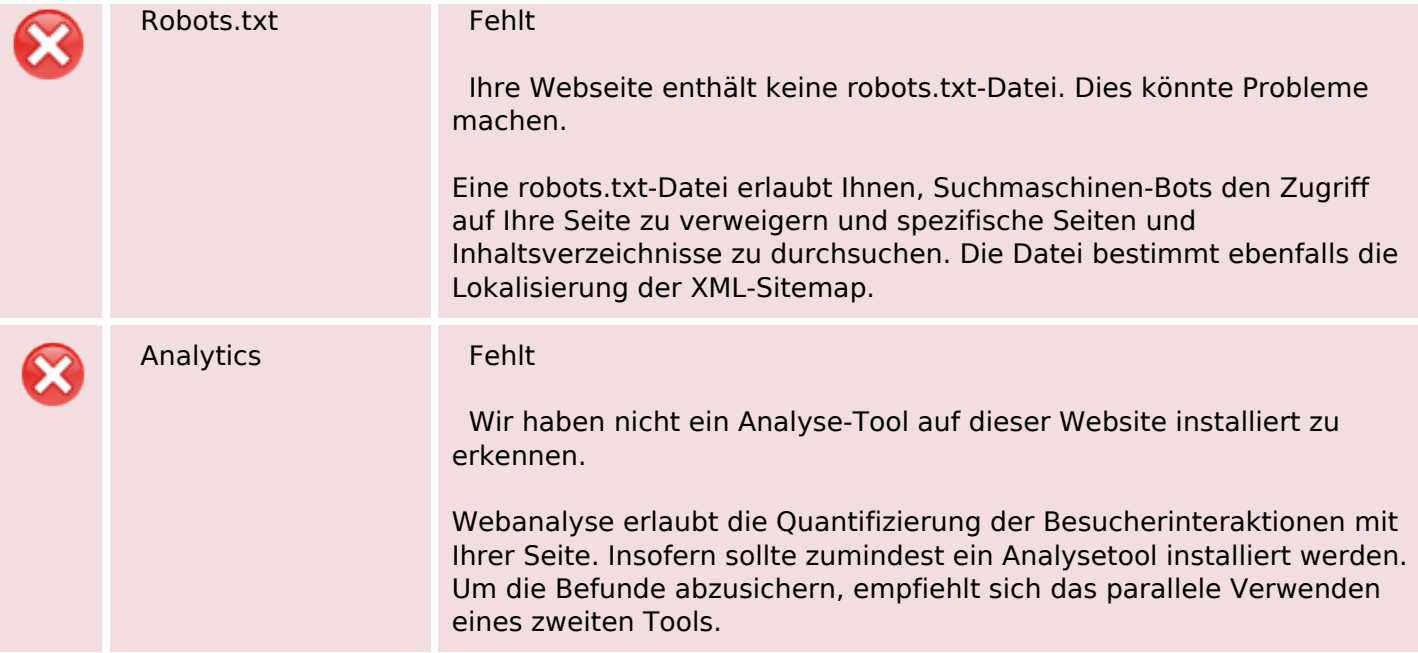